CME<sub>2</sub>

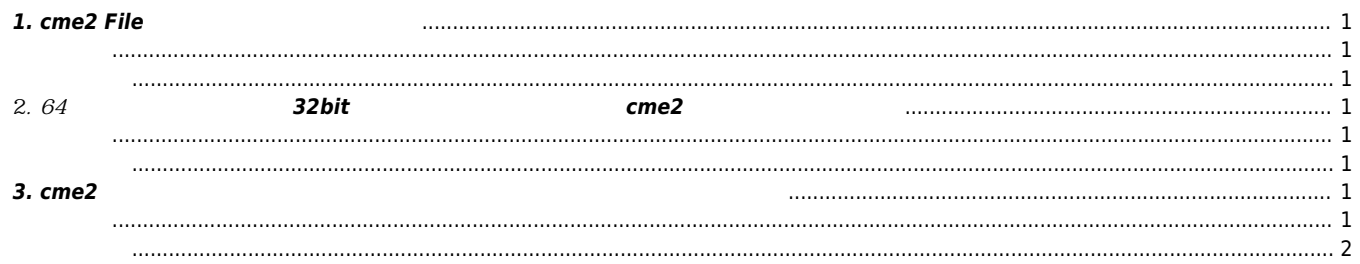

 $1/1$ 

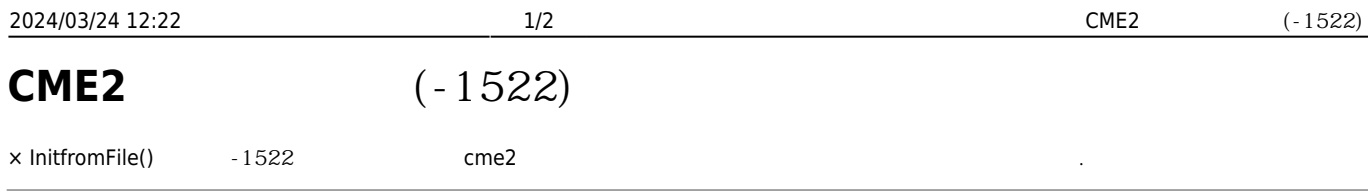

## **1. cme2 File**

<span id="page-1-2"></span><span id="page-1-1"></span><span id="page-1-0"></span>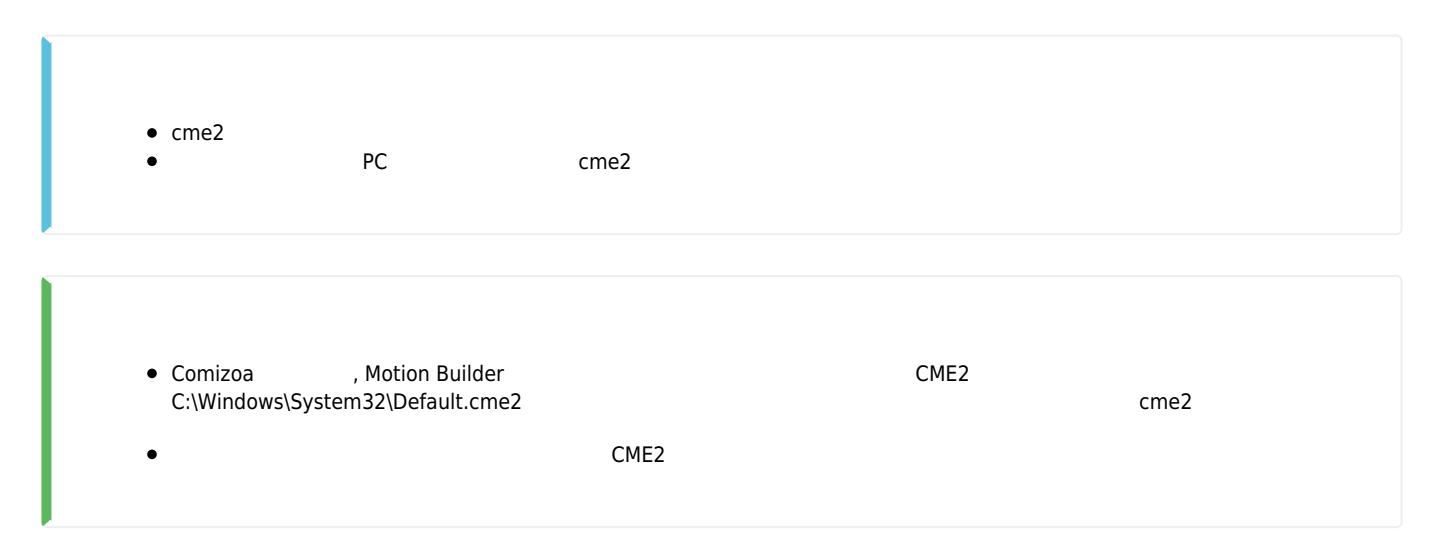

<span id="page-1-4"></span><span id="page-1-3"></span>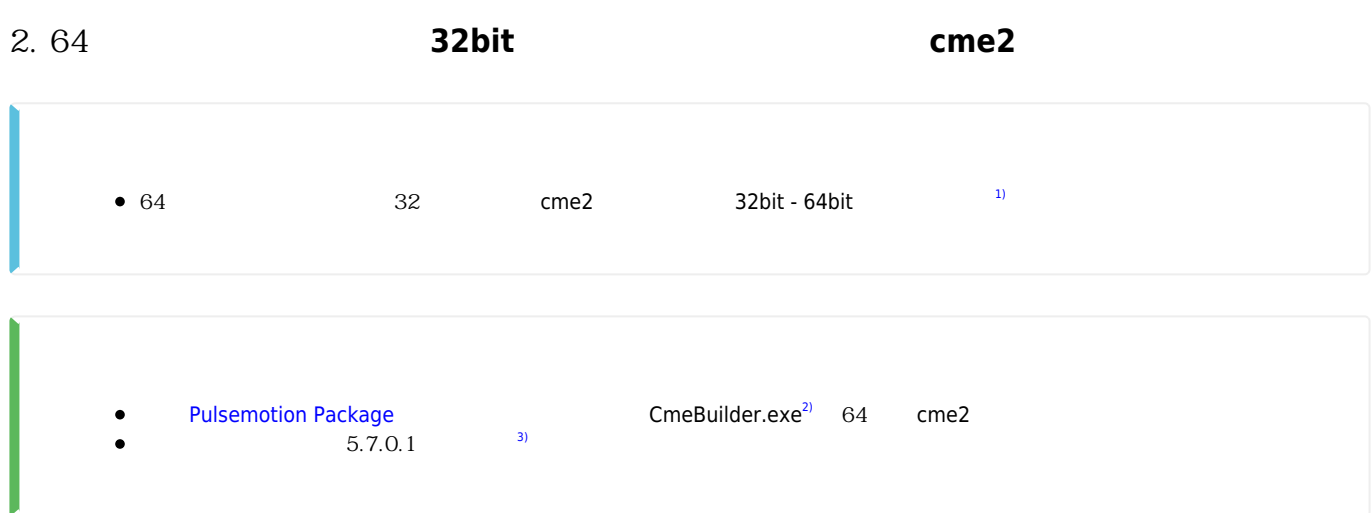

## <span id="page-1-6"></span><span id="page-1-5"></span>**3. cme2 설정에서의 디바이스 목록과 실제 인식되는 디바이스 목록이 불일치함**

<span id="page-1-7"></span>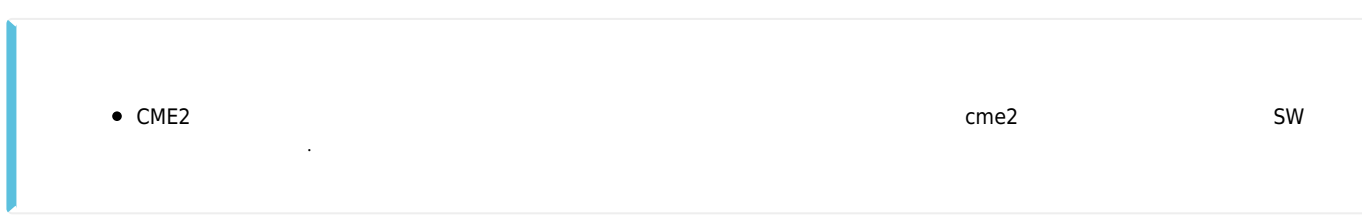

● cme2<br>● PC  $\bullet$  $PC$ 

<span id="page-2-0"></span>[1\)](#page--1-0)

ex) [2\)](#page--1-0)

C:\Program Files\COMIZOA\PulseMotion\Applications\x64\CMEBuilder\_V2\_x64\CmeBuilder.exe [3\)](#page--1-0)

 $1.5.0.1$ 

From: <http://comizoa.co.kr/info/> - **-**

Permanent link: **[http://comizoa.co.kr/info/faq:downloadandsetup:pulsemotion:01\\_cme\\_load\\_error](http://comizoa.co.kr/info/faq:downloadandsetup:pulsemotion:01_cme_load_error)**

Last update: **2021/07/26 10:25**